111\_016 Mini-https <https://imimsociety.net> <https://imimschool.net> The results of mid-term-exam are entered AIS. Course works list: [https://docs.google.com/document/d/11Bwk8HXLvjvzAEImcRiFcacwnrrz0lBs/edit?usp=sharing&ouid=](https://docs.google.com/document/d/11Bwk8HXLvjvzAEImcRiFcacwnrrz0lBs/edit?usp=sharing&ouid=111502255533491874828&rtpof=true&sd=true) [111502255533491874828&rtpof=true&sd=true](https://docs.google.com/document/d/11Bwk8HXLvjvzAEImcRiFcacwnrrz0lBs/edit?usp=sharing&ouid=111502255533491874828&rtpof=true&sd=true) Mini-https: <https://imimsociety.net/en/14-cryptography> To provide information exchange **Confidentiality**, **Integrity** and **Authenticity** even using open communication channels. **Public Parameters**  $\mathbf{PP} = (p, g)$ **. p= 268435019**; **g=2;** MINI-HTTPS €5.00 >> p= int64(268435019);  $> g=2;$ Hand shaking Pulla<br>AKAP, (E,D), (sign,Ver)  $PrK_B = y = rand(p-1)$  $PuK_B = B = g^y \mod p$  $AKAP$  $PrK_A = x = rand(p-1)$  $PuK_A = a$  $PuK_A = a = g^x \mod p$ *k*  $G, 6 = (r, 5)$  *k*  $h_{\alpha} = H(\mathcal{C} \parallel \mathbf{r})$  $1. \text{Var}(\text{Puk}_{A} = \alpha, 5, h_{d}) = \{\top, \top\}$  $E(k, T_X) = G$ Encrypt & sign patadigm  $2. D(k, d) = T_{x}$ Chosenc Ciphertex Attack 3. Performes money transt.  $CCA$ **Alice** By realizing schnorr-sign **Hello Sign Bob**  $i$  + randi  $(p-1)$ Alice's private key  $r = q^{l}$  mod p **Bob BE459576** r  $6\sigma$  $h_d = H(d||r)$ Bob  $P u K_A = a$  $Sign(Prk=x, h_c) = 6 = (r, s)$ **Hello Verify Bob** Alice's  $s = (i + x \cdot h_d)$  mod(p-1) public key

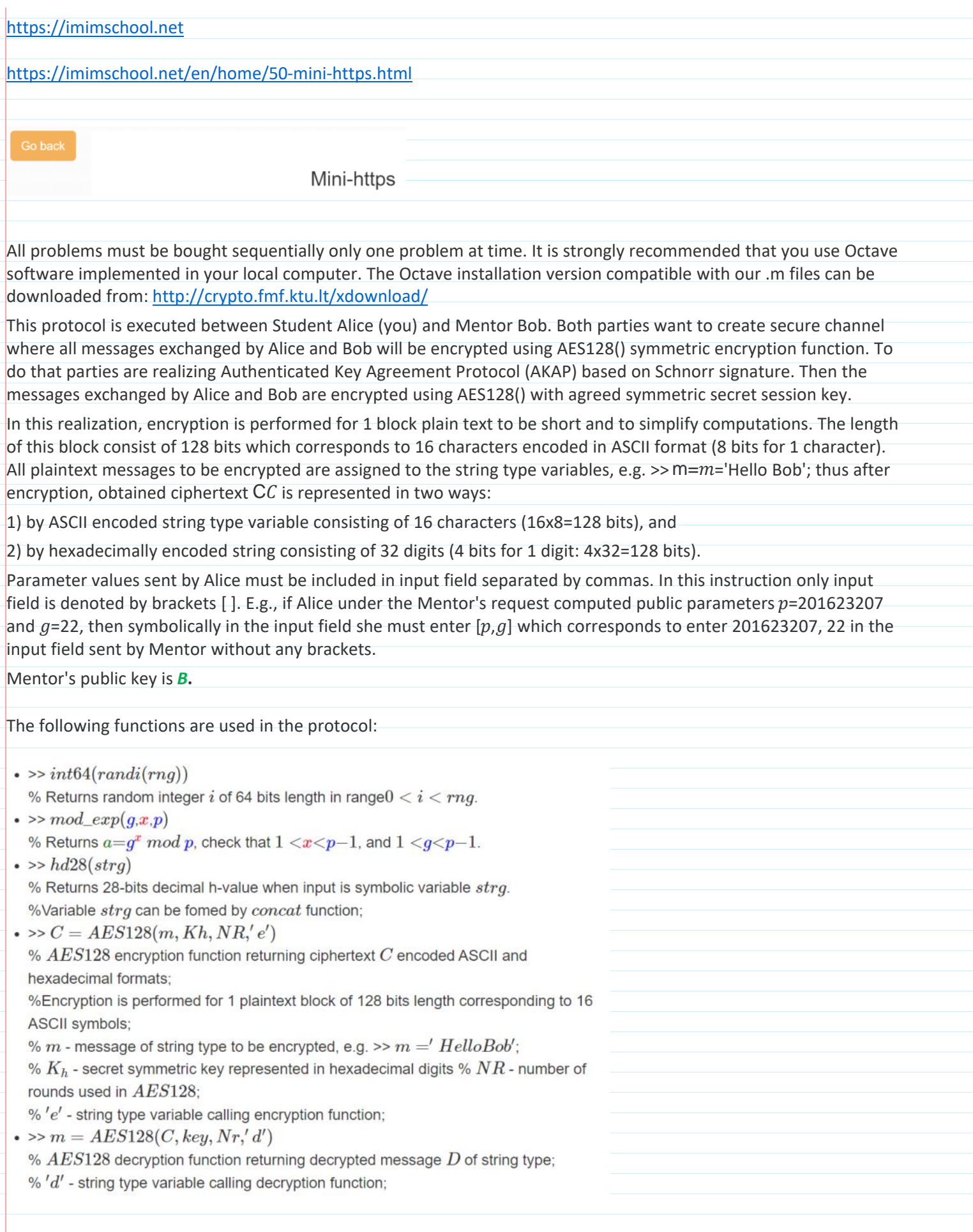

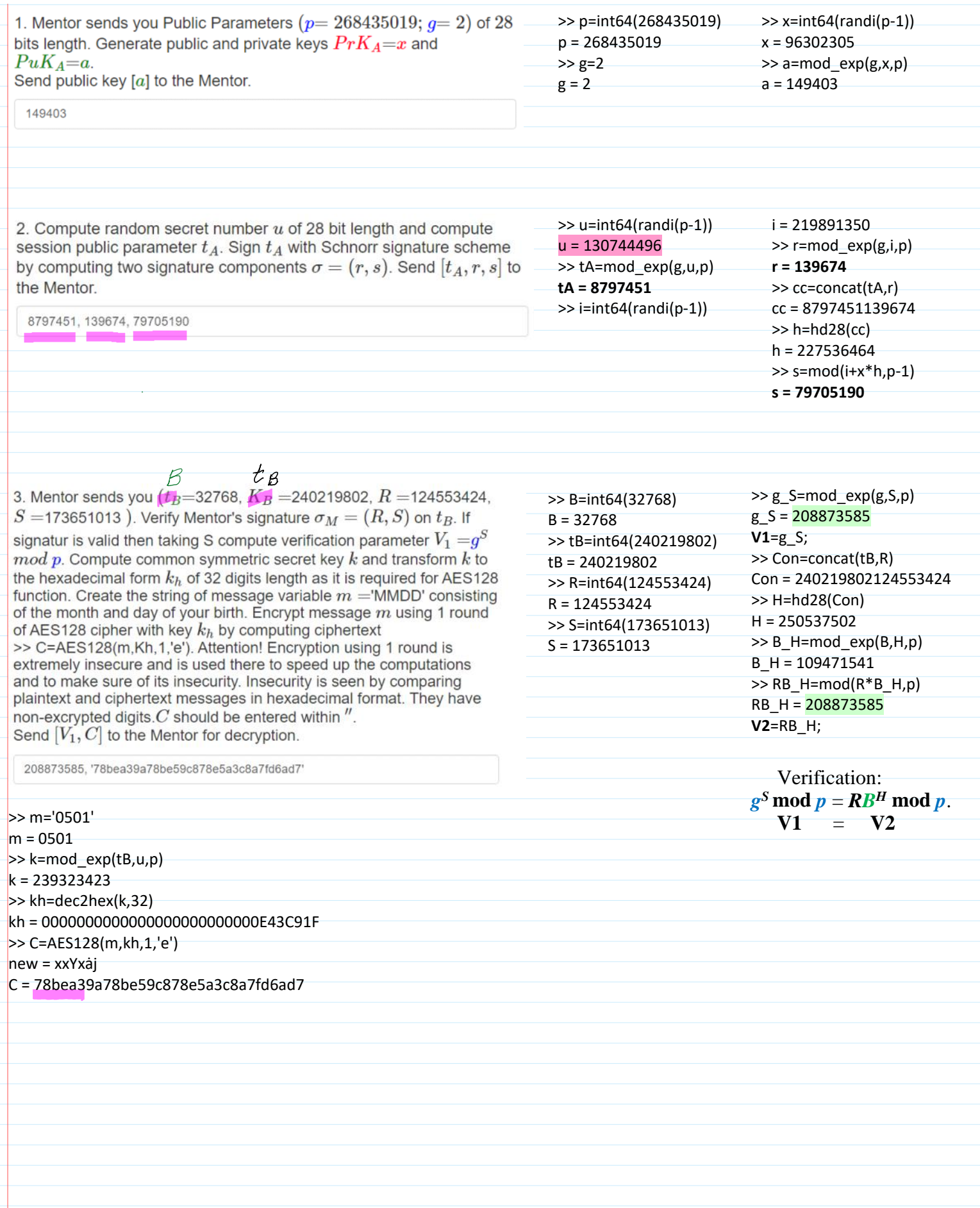

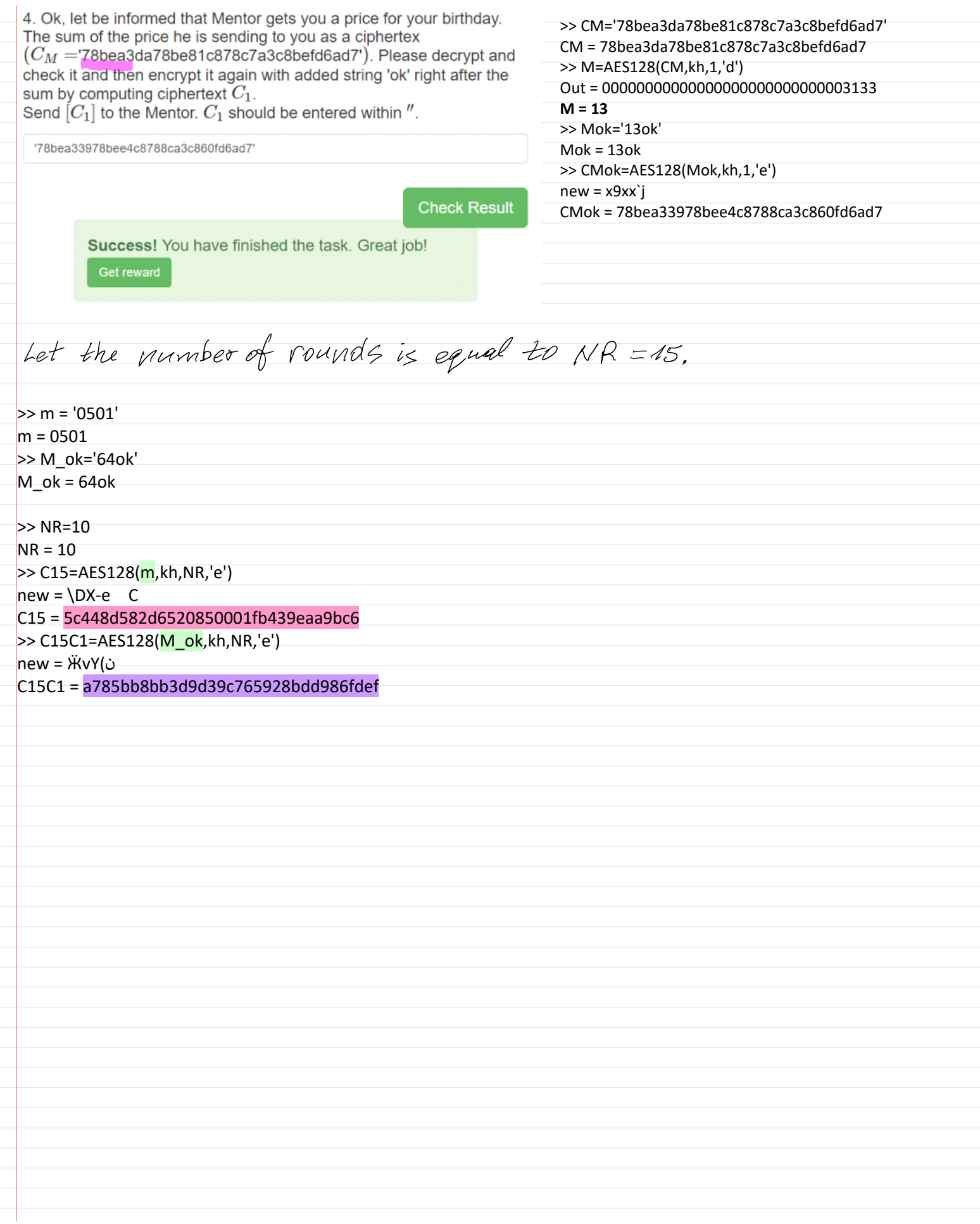